# Run/Debug Configuration: PHPUnit

Use this dialog box to create a configuration to be used for running unit tests on PHP applications.

PHP unit testing requires the following prerequisites to be fulfilled:

- The PHPUnit P tool should be installed and configured P on your machine.
- The PEAR folder should be added to the list of include paths or project content roots.

The dialog box consists of the following areas:

- Test Runner
- Command Line  $\mathbf{m}$
- Toolbar
- Common Options

Click here for the description of the options that are common for all run/debug configurations.

#### Test Runner

In this area, specify the unit tests to launch and the command line switches to be passed to the test runner.

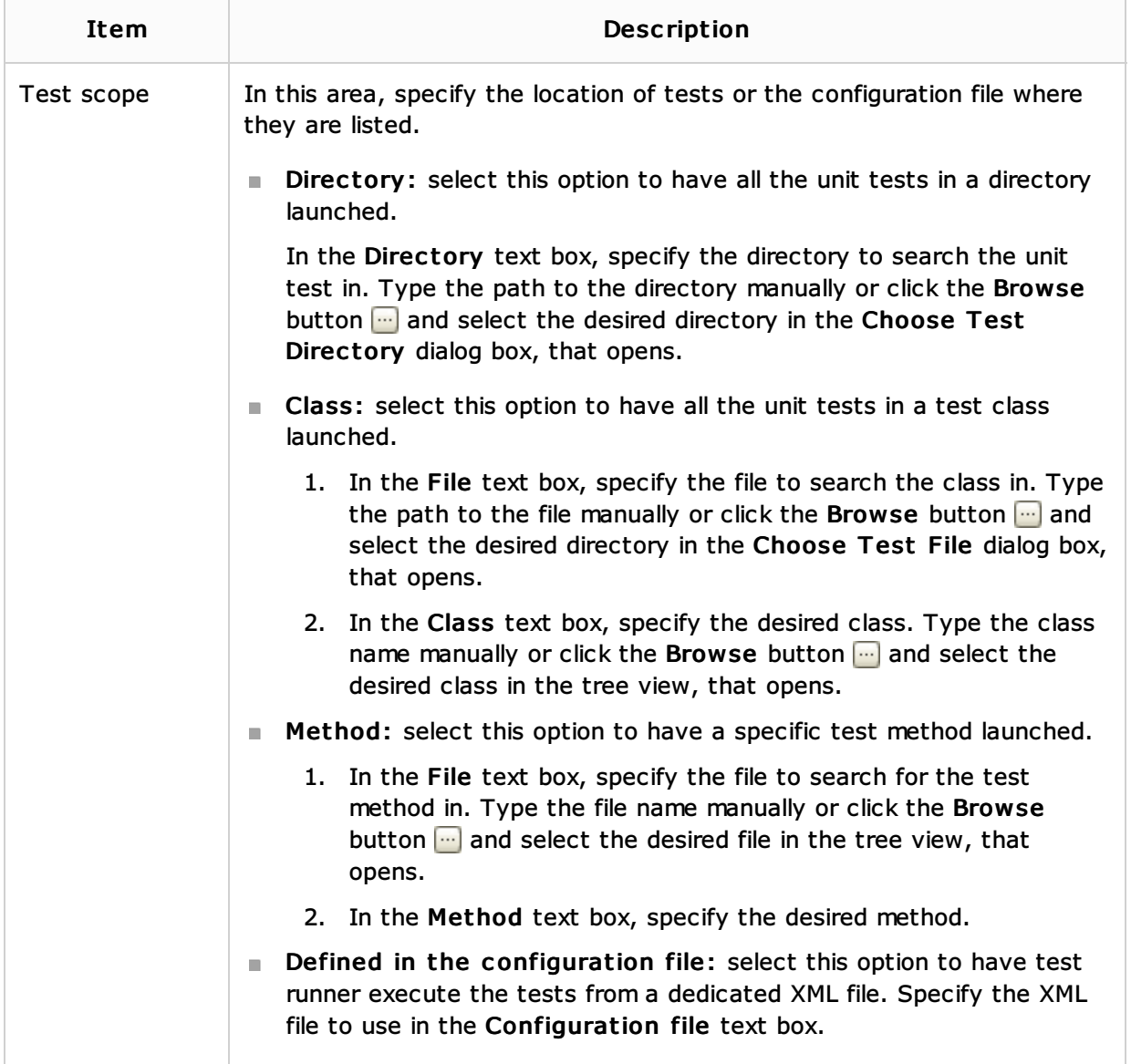

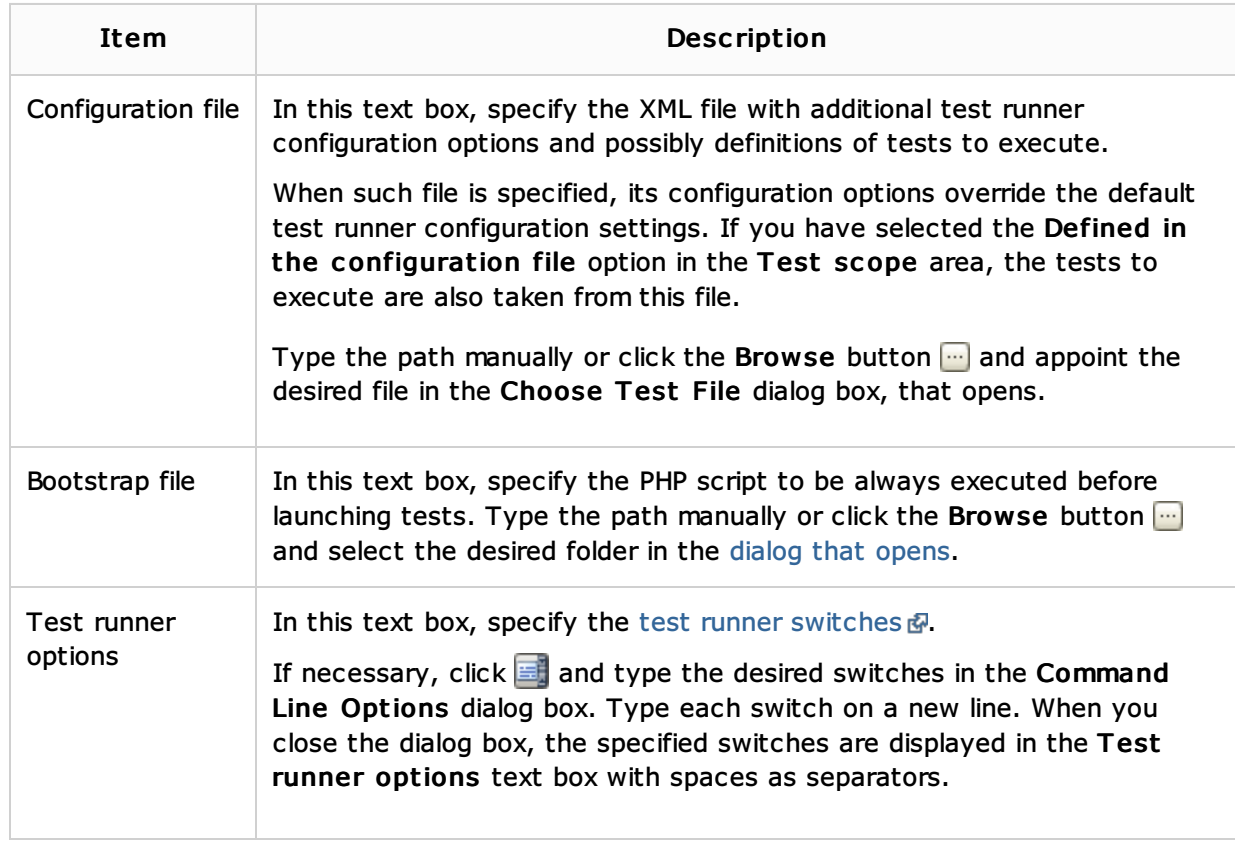

### Command Line

In this area, customize the behavior of the current PHP interpreter by specifying the options and arguments to be passed to the PHP executable file.

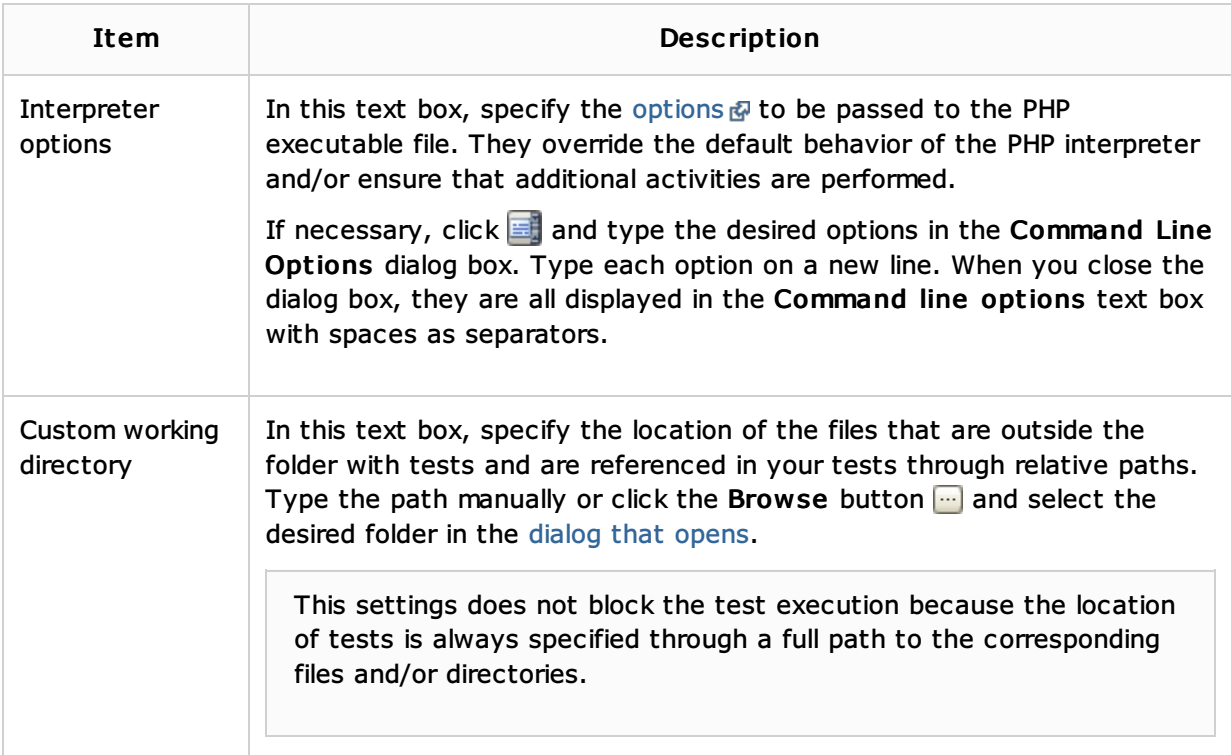

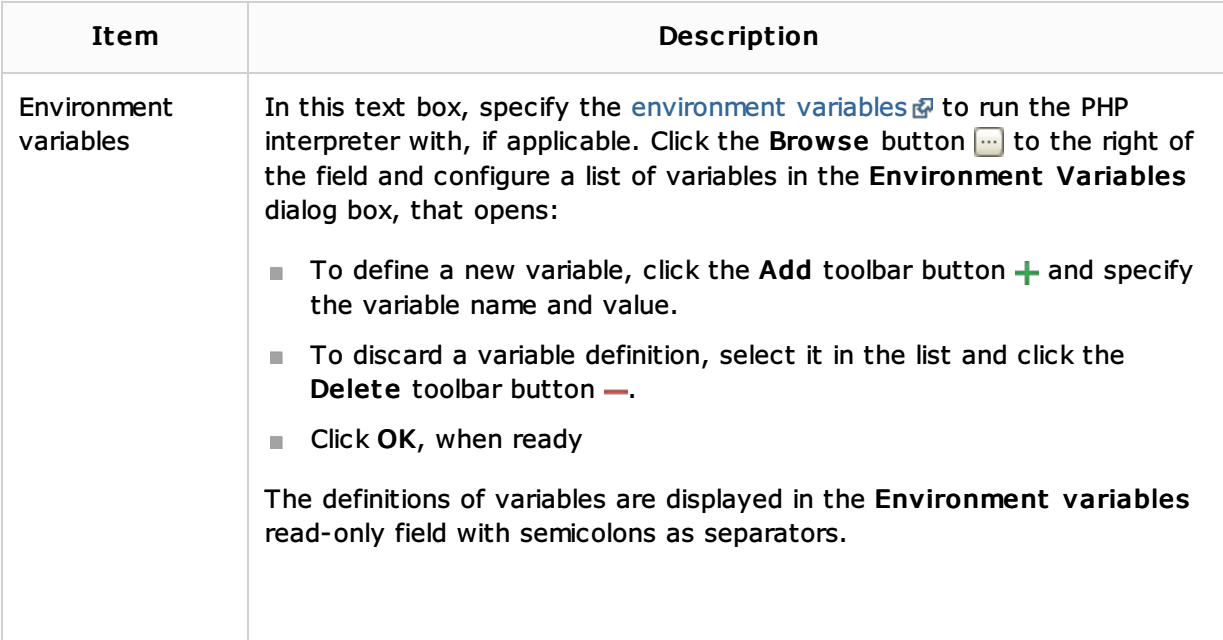

### Toolbar

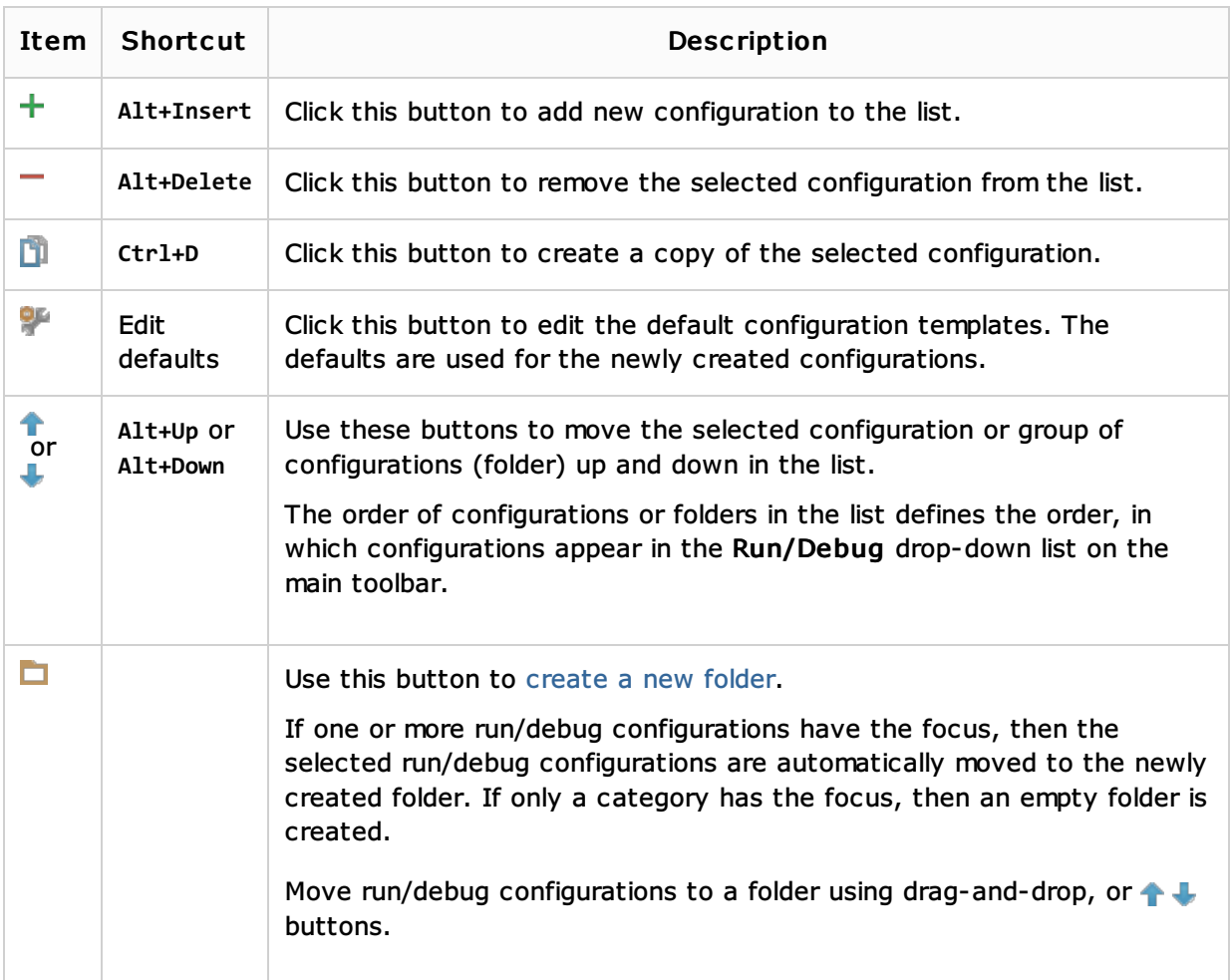

# Common options

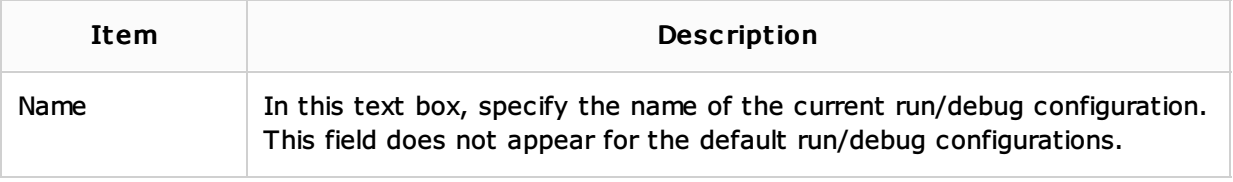

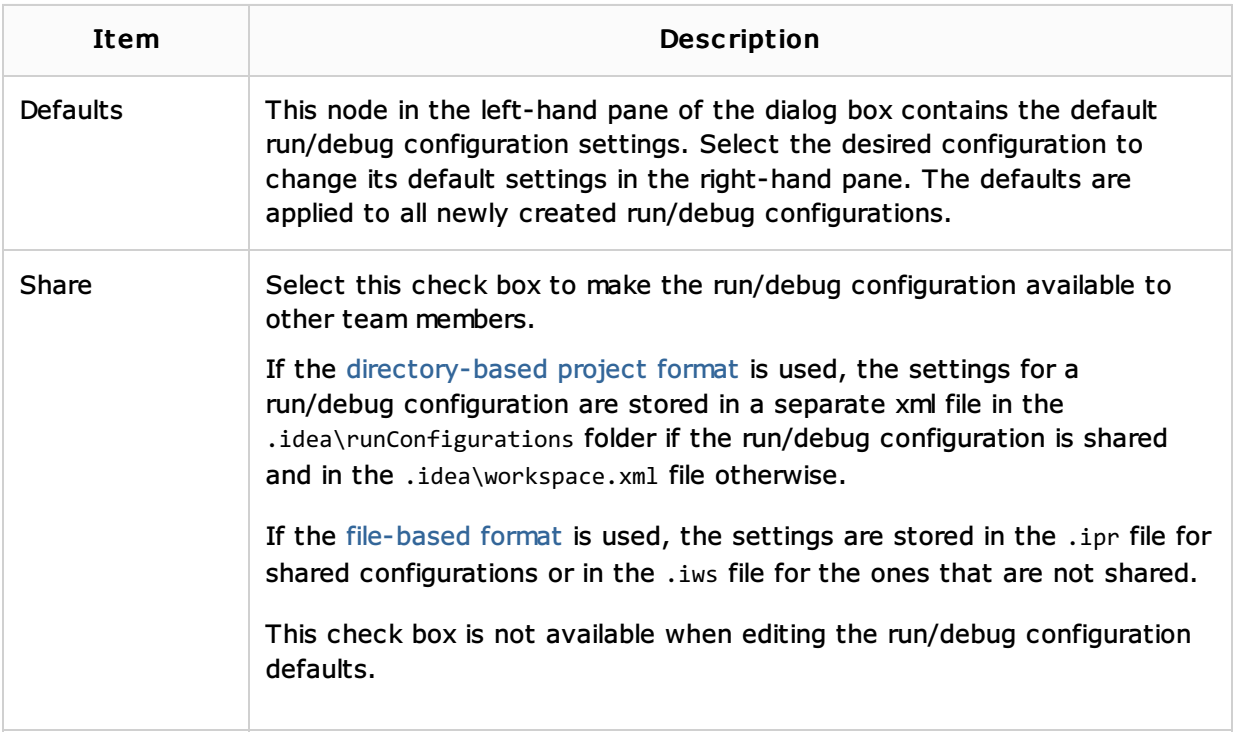

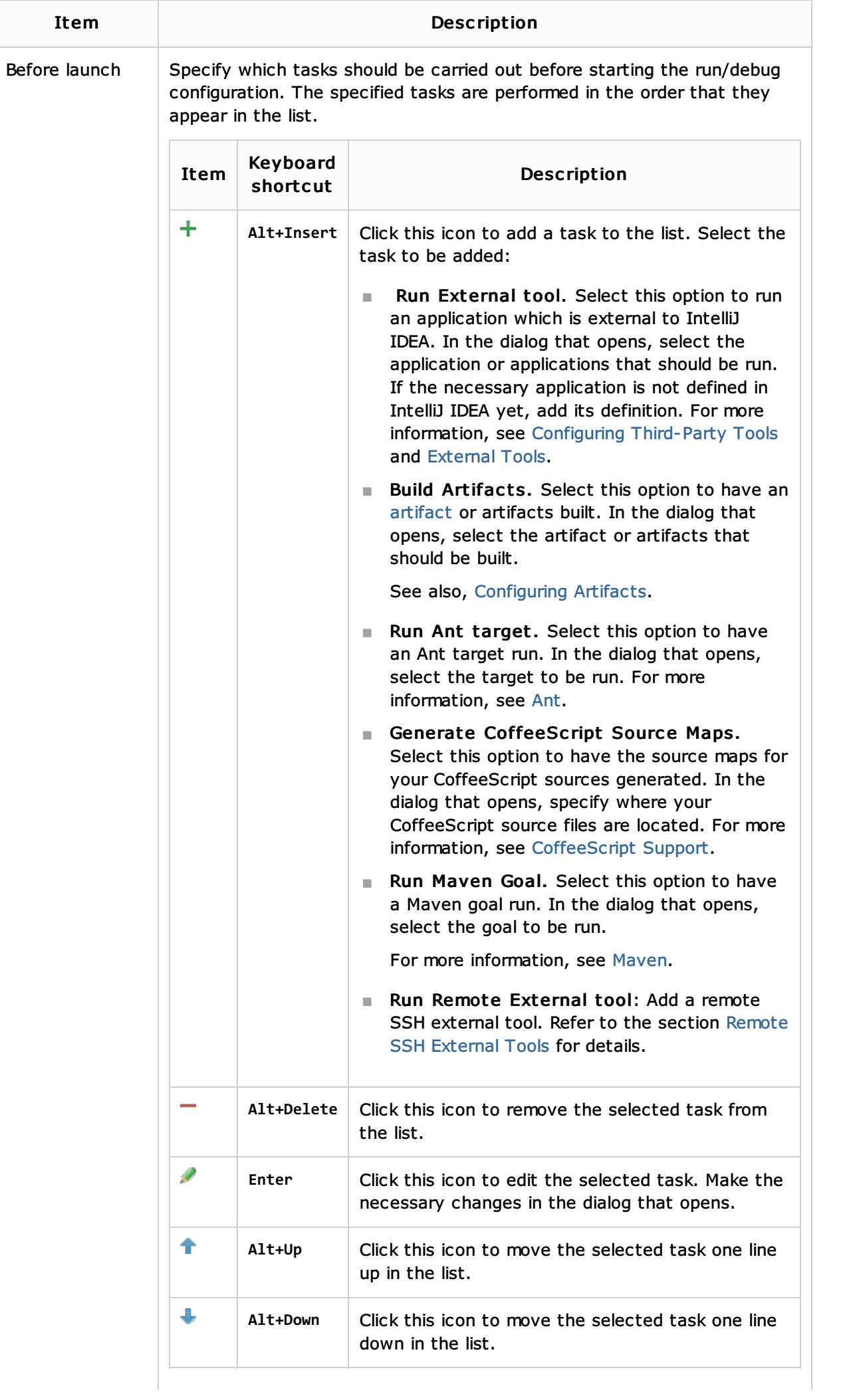

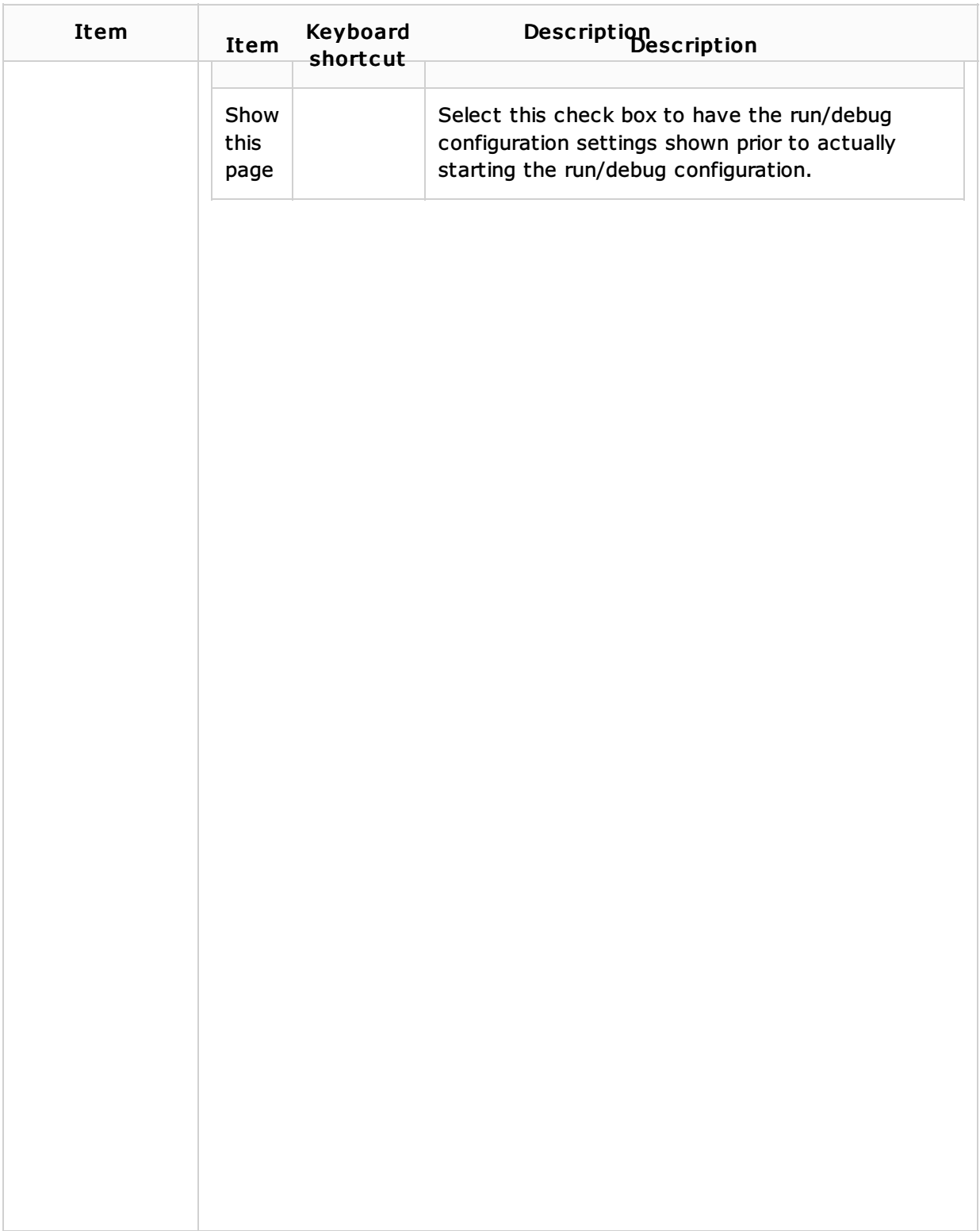

### See Also

Concepts:

Run/Debug Configuration

## Procedures:

- Creating Run/Debug Configuration for Tests
- **Testing**
- **Testing PHP Applications**
- **Configuring Content Roots**

### Reference:

#### ■ Sources Tab

Web Resources:

Developer Community